## Printable: Homepage

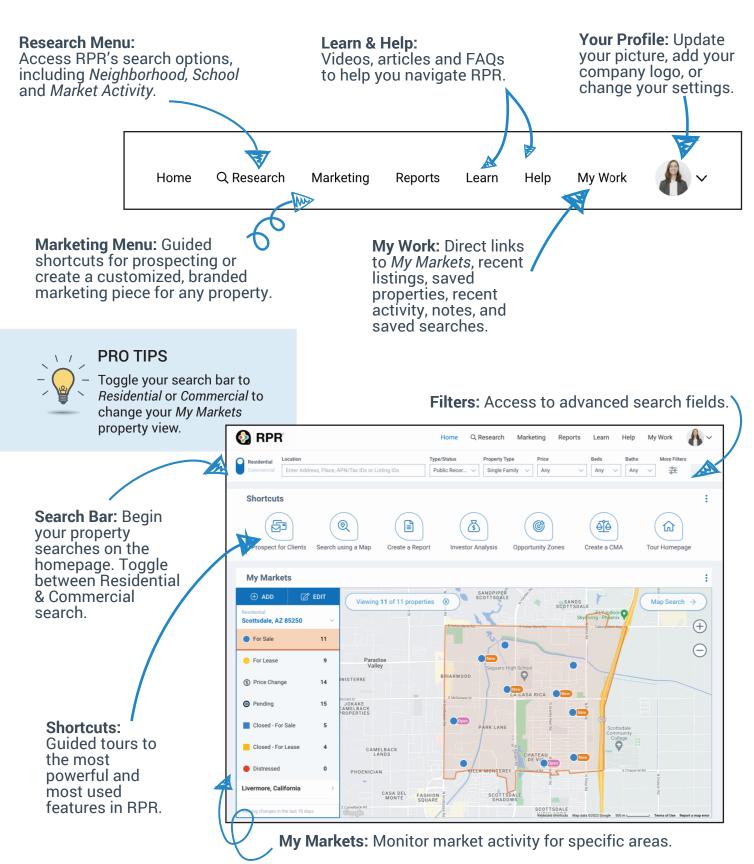

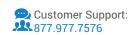

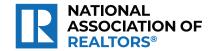

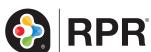

## Printable: Homepage

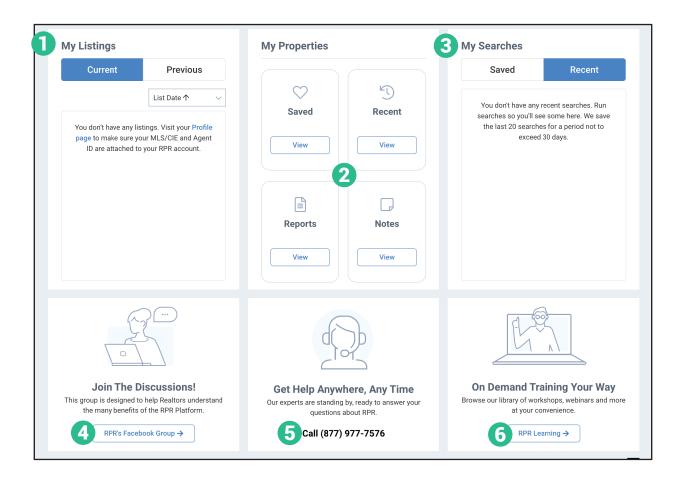

- 1 Your Listings: View your current and previous listings.
- **2** Your Properties: View saved properties, recent activity, reports run and notes taken.
- Your Searches: Access both saved and recently run searches.
- Join our Facebook group
- 5 Contact RPR's Member Support
- 6 Access learning resources

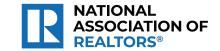

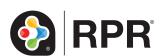

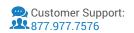